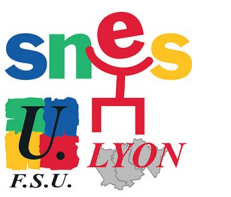

## Agenda interactif du stagiaire

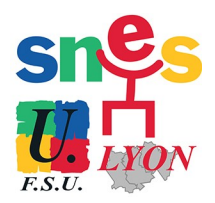

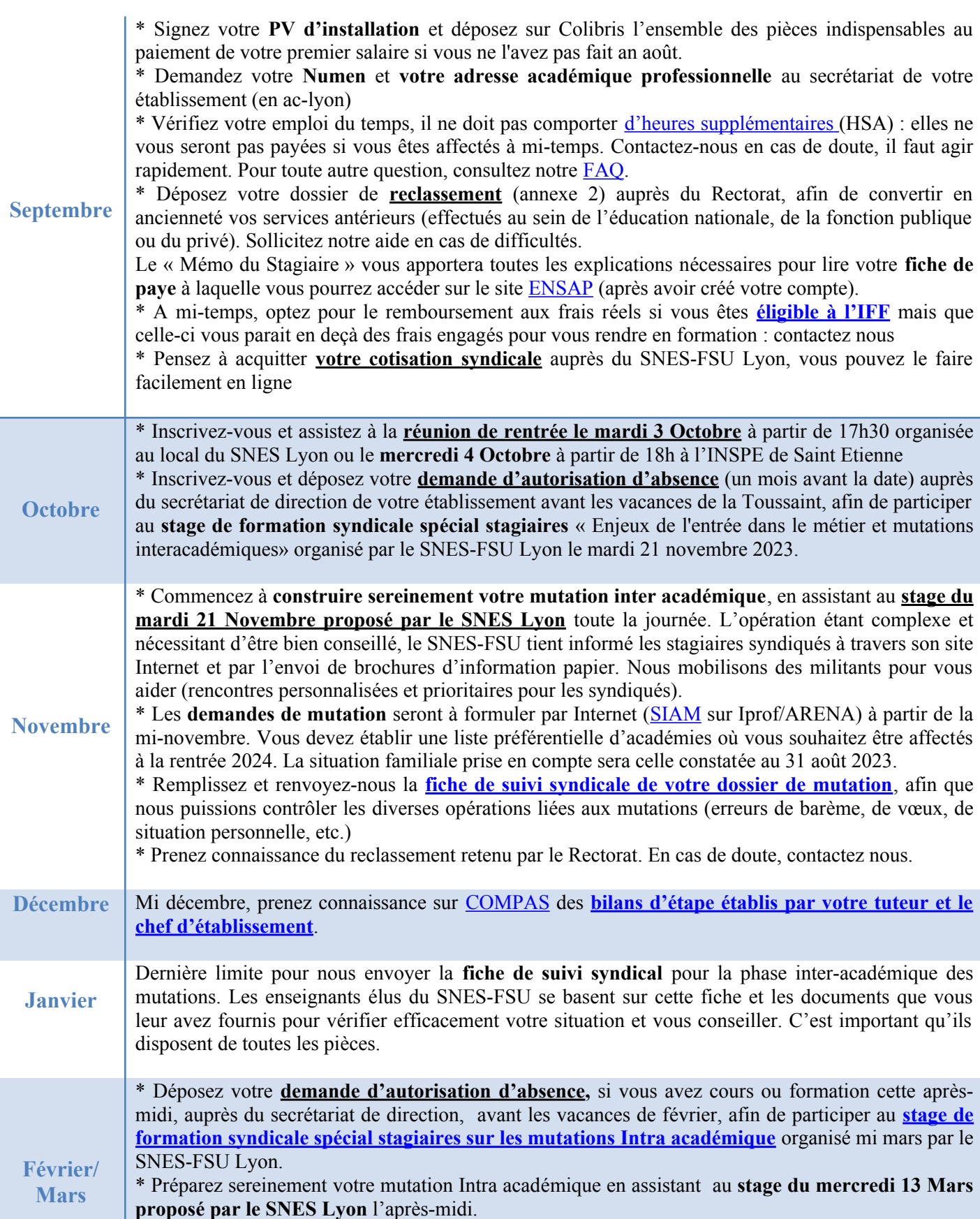

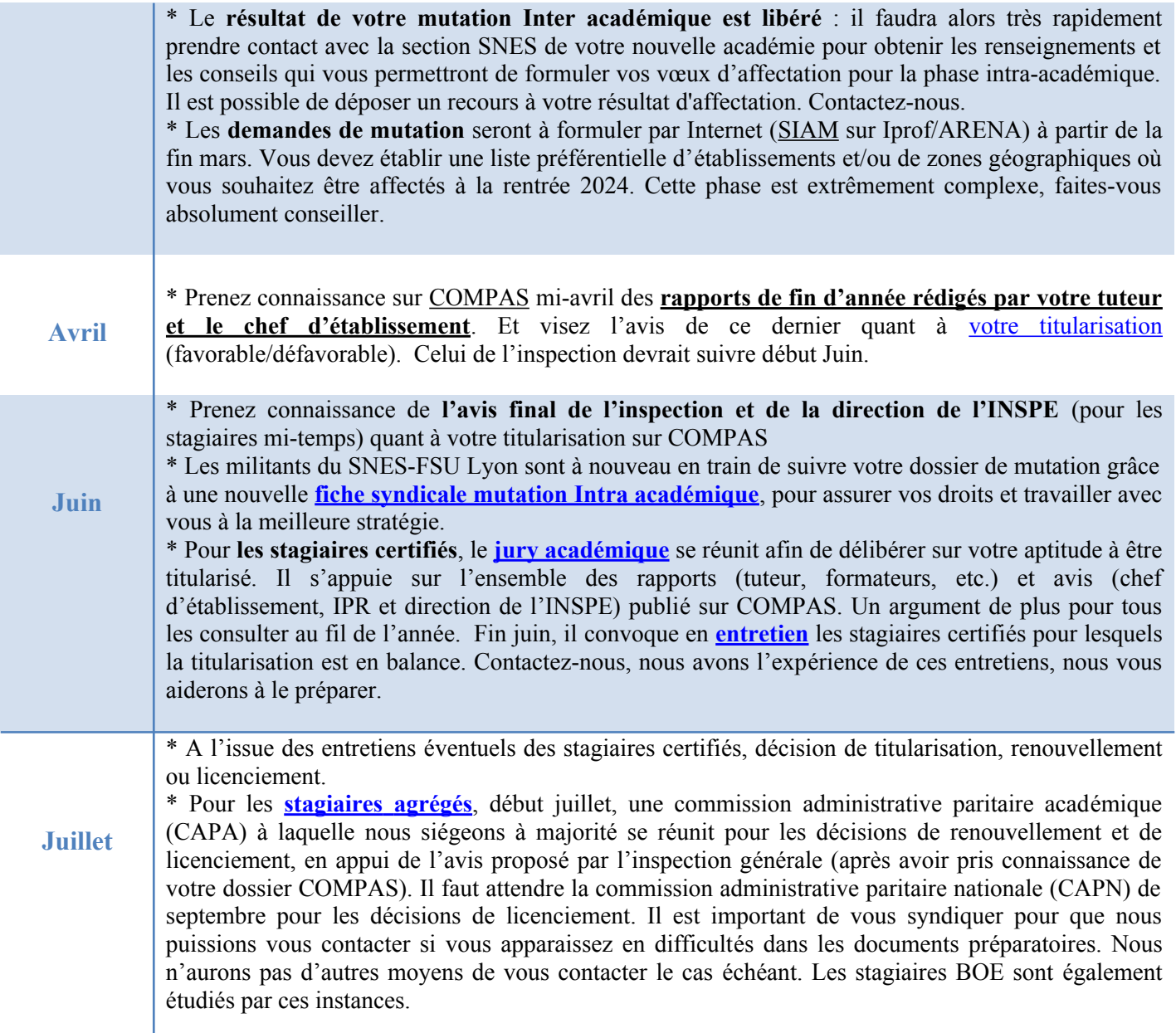